15, 1927.

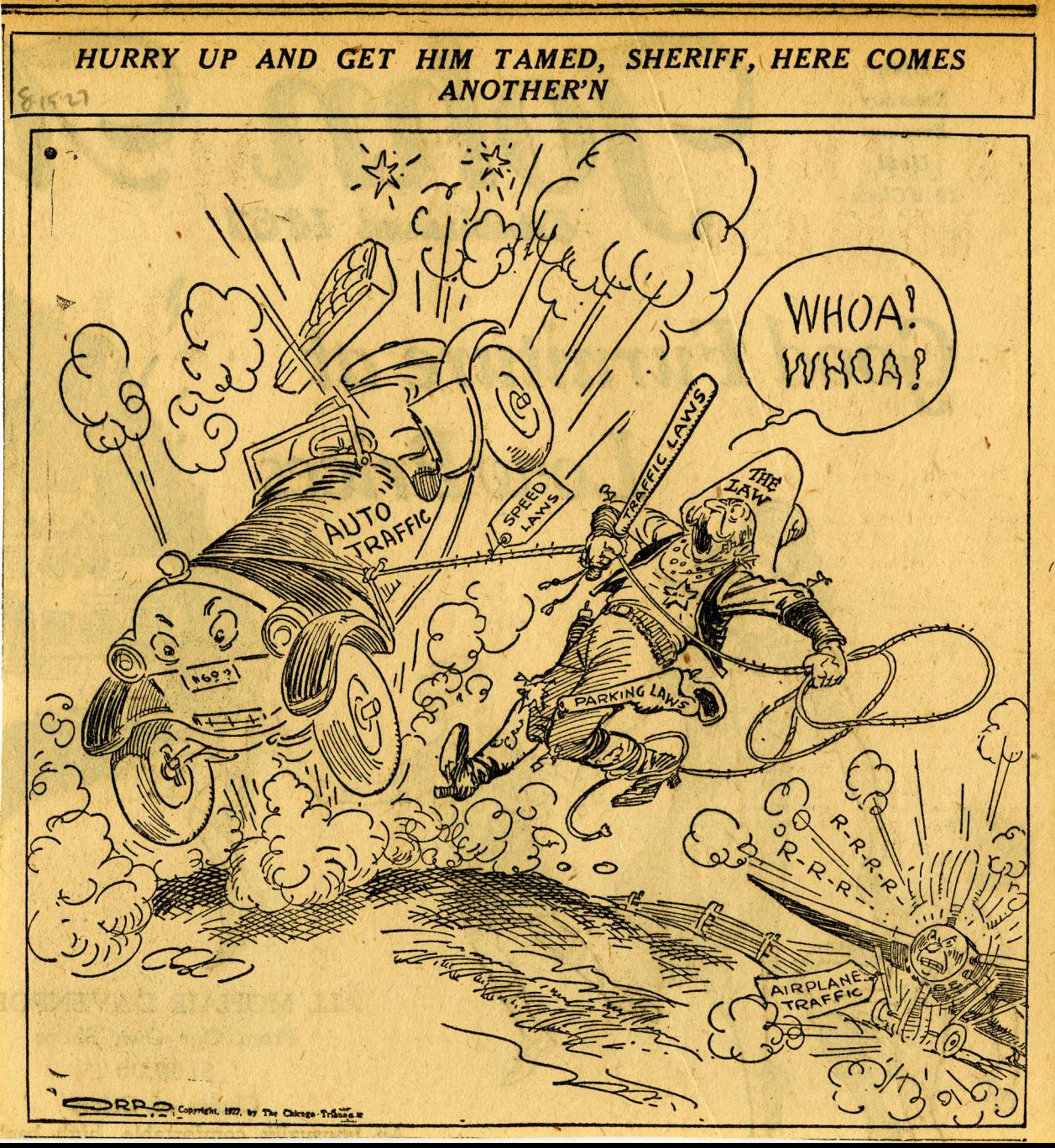